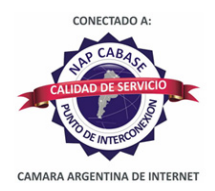

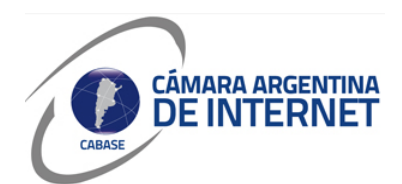

## **PROYECTO TÉCNICO PARA MIEMBROS IXP**

*PARA COMPLETAR POR EL COORDINADOR TÉCNICO:* 

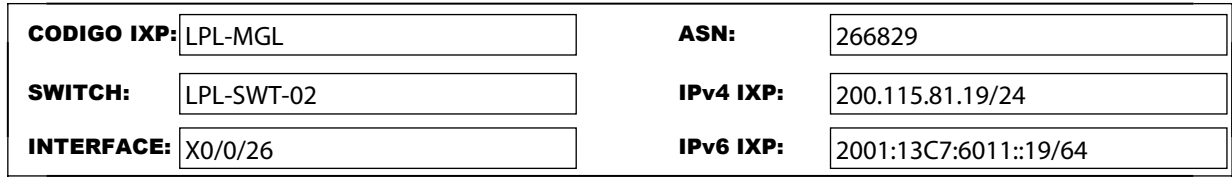

*COMPLETAR A PARTIR DE AQUÍ:* 

## **1. DATOS DE LA EMPRESA**

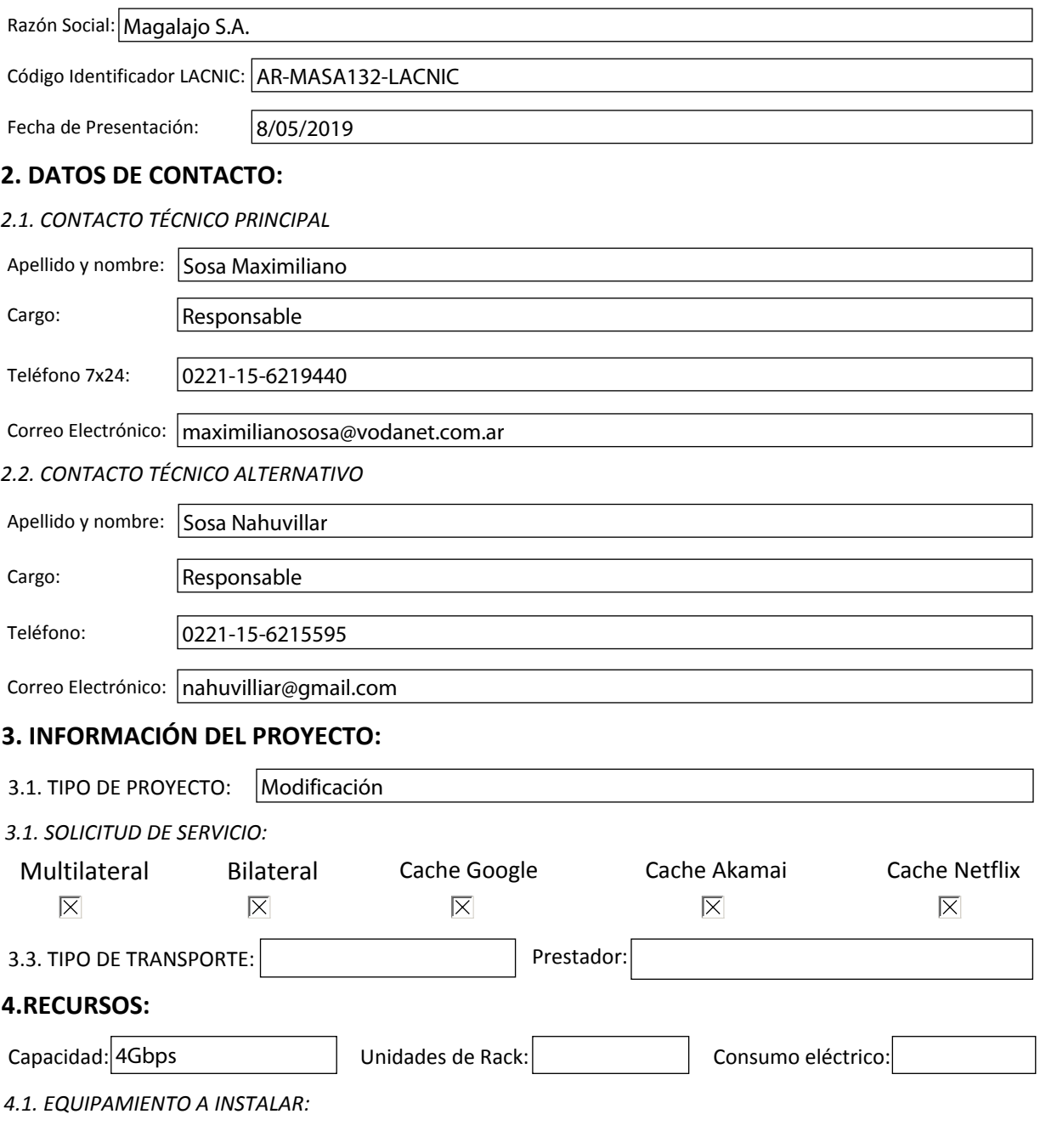

## **5. SLA y PeeringDB**

Dirección IP para monitoreo de SLA: 200.115.81.19

 $\overline{X}$  Ya declaré el peering en PeeringDB.com

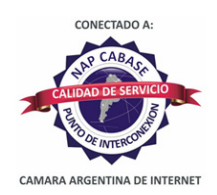

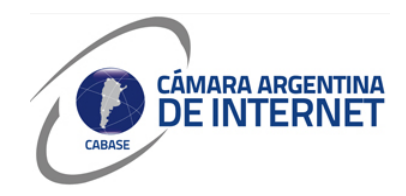

*6. Diagrama: (pegue una imagen del diagrama de conexión)* 

*6.1. Descripcion del proyecto:*

Se llega con fibra aerea propia compartida con Sonytel y se ingresa al 3er. piso del CeSPI y luego se llega al rack del IXP con cableado de fibra vertical del IXP.